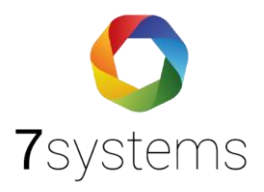

# **Template Überbrückungszeit**

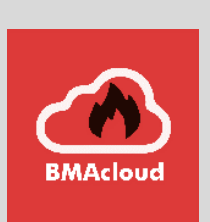

**Version 0.03**

**Stand 03.07.2024**

**7systems GmbH ●** Schwalbenweg 22 **●** 51789 Lindlar 02266 44 000 14 **●** info@7systems.de **●** 7systems.de

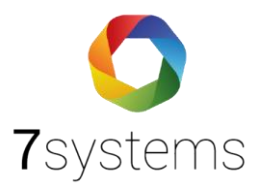

## Überbrückungszeit

Ab jetzt können Sie die erreichte Überbrückungszeit automatisch berechnen lassen. Wie dies

funktioniert, erklären wir Ihnen in dieser Anleitung.

*Formel: Akkukapazität – (Alarmstrom x 0,5)*

*Ruhestrom*

- 1. Als Admin einloggen
- 2. Links unten Zahnrad Einstellungen
- 3. Templates
- 4. Wählen Sie das Template BMAplus aus

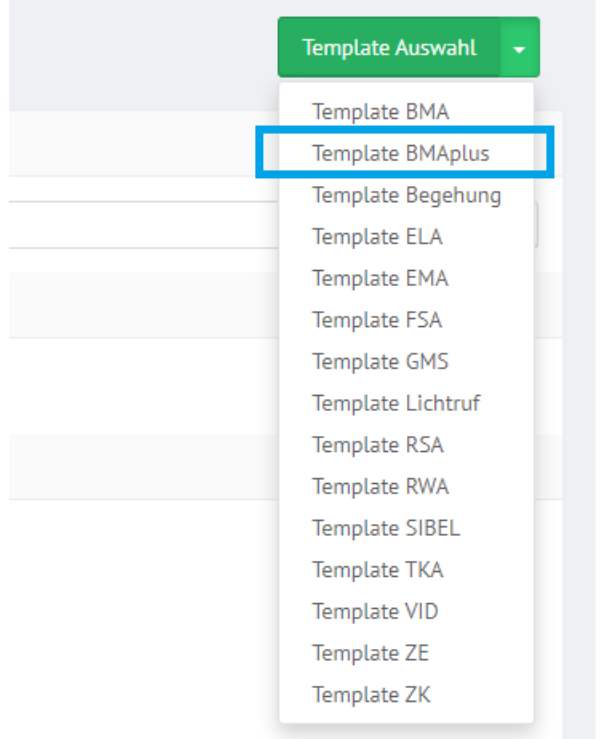

5. Die Punkte betreff der Überbrückungszeit sind ganz unten.

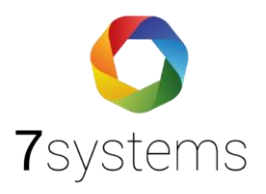

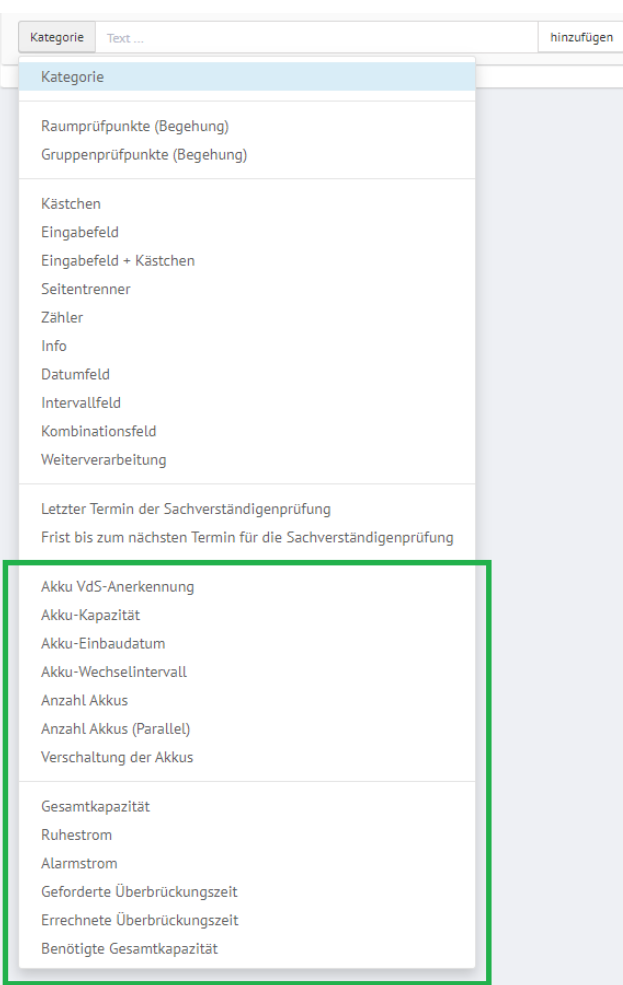

Hinweis: Die geforderte Überbrückungszeit kann vom Techniker ausgefüllt werden. Hinweis: Uns wurde kommuniziert, es gibt auch Anlagen ohne Alarmstrom, z.B. einige Einbruchmeldeanlagen. Ihr könnt daher auch ohne Alarmstrom die Überbrückungszeit berechnen.

Achtet bitte darauf, dass Ihr in der zu bearbeitenden Anlage das richtige Template ausgewählt habt.

6. So sieht jetzt die Überbrückungszeit vom Akku im Admin-Bereich aus.

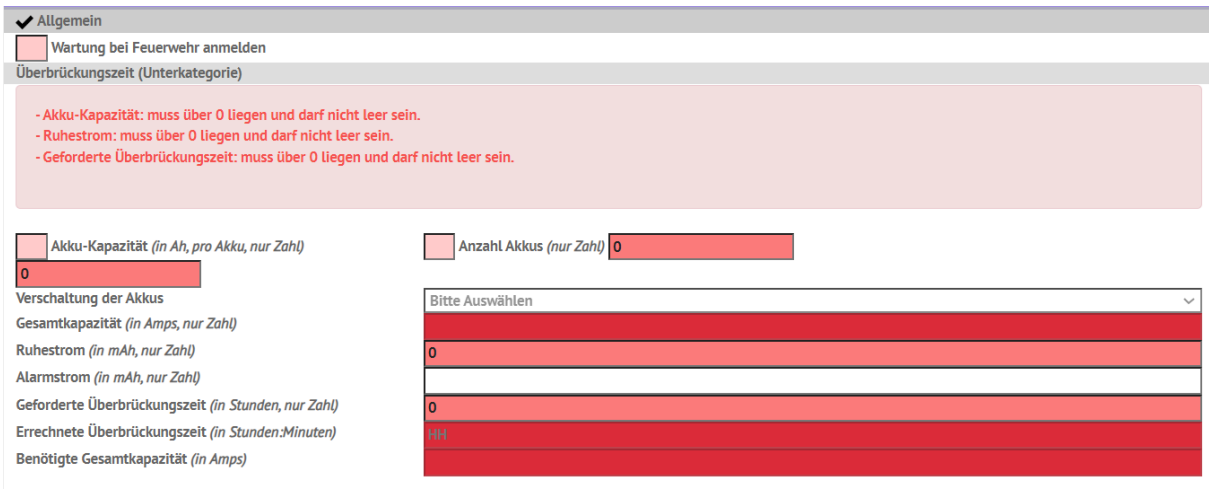

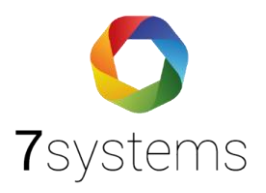

7. Alle Felder, die nicht dunkelrot hinterlegt sind, können ausgefüllt werden.

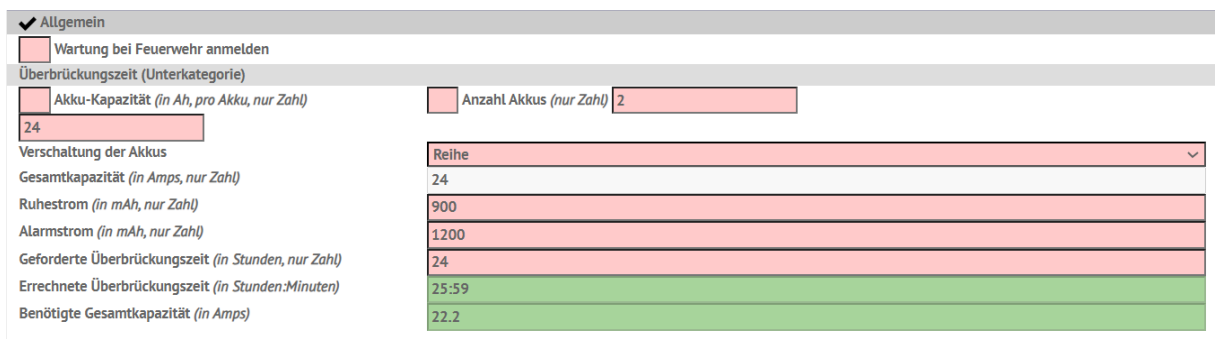

8. Nachdem alle Felder (in rosa) ausgefüllt werden, wird das Ergebnis in grün oder rot ausgegeben, abhängig ob die geforderte Überbrückungszeit erreicht wurde.

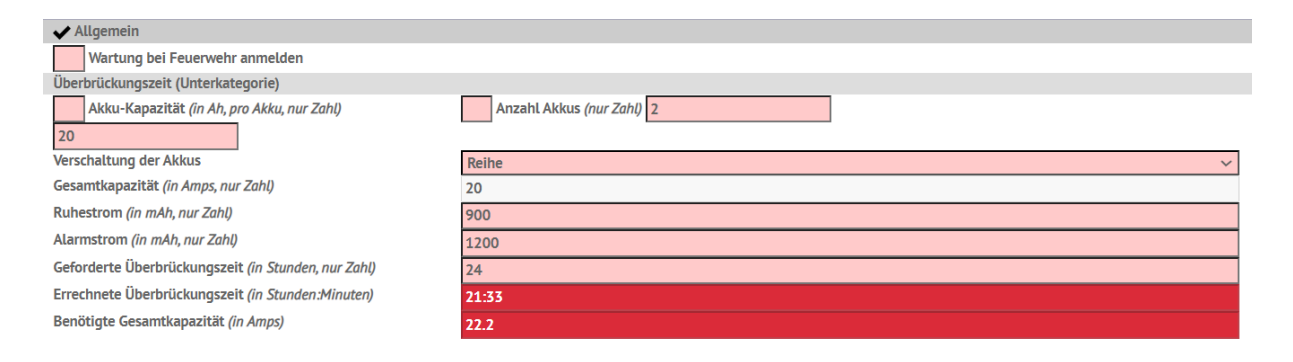

9. Die Gesamtkapazität wird anhand der Akku-Kapazität, Verschaltung der Akkus und Anzahl der Akkus aus dieser Überbrückungszeit berechnet. Die errechnete Überbrückungszeit sowie die benötigte Gesamtkapazität werden anhand der Felder aus dem orangenen Rahmen berechnet.

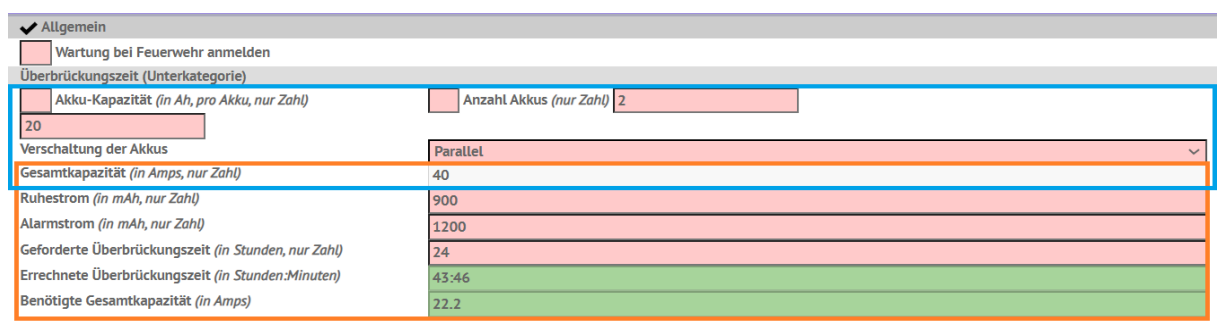

- 10. Es können jetzt auch mehrere Überbrückungszeiten berechnet werden, dazu sollte jede Kategorie alle benötigten Felder besitzen.
	- Leichte Kombinationen können mit der Anzahl und der Verschaltung der Akkus berechnet werden. (Anzahl der Akkus in Reihe oder Parallel)
	- Komplexere Kombinationen können mit Anzahl Akkus und Anzahl Akkus (Parallel) erzielt werden. (Anzahl Akkus\* Anzahl Akkus Parallel)

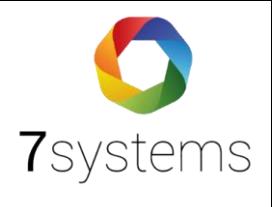

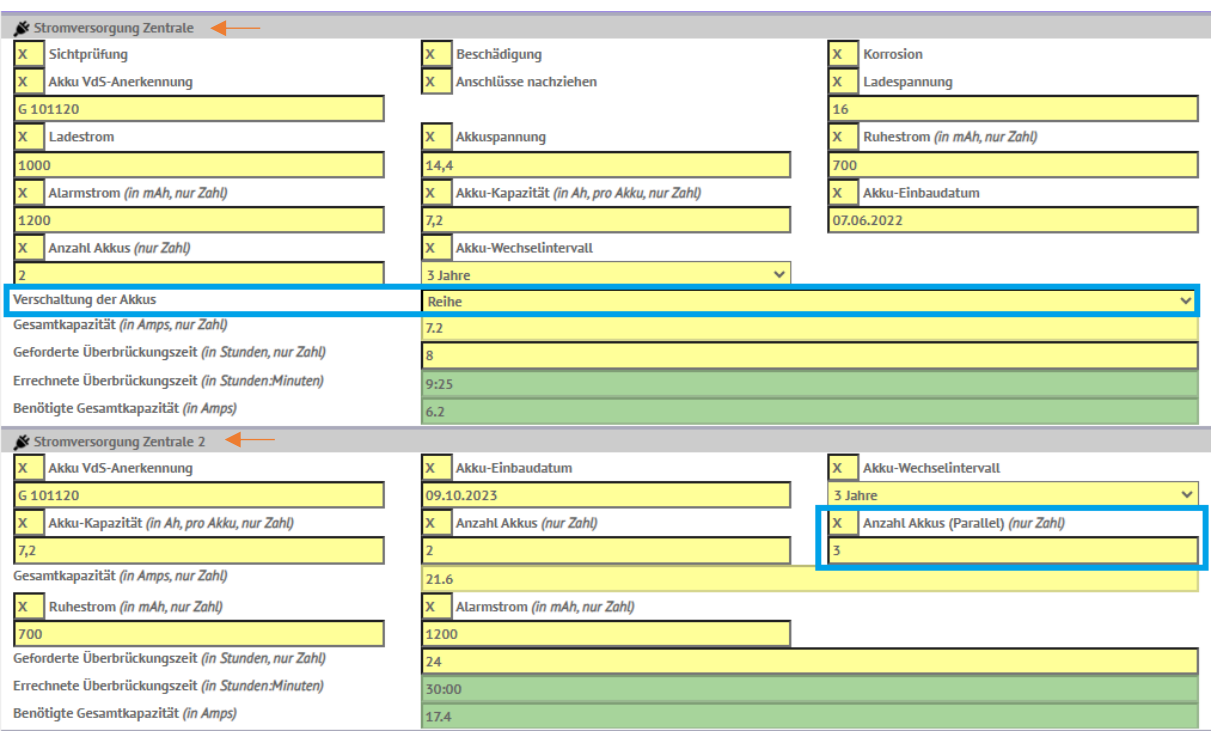

### Beispiel

### 1.

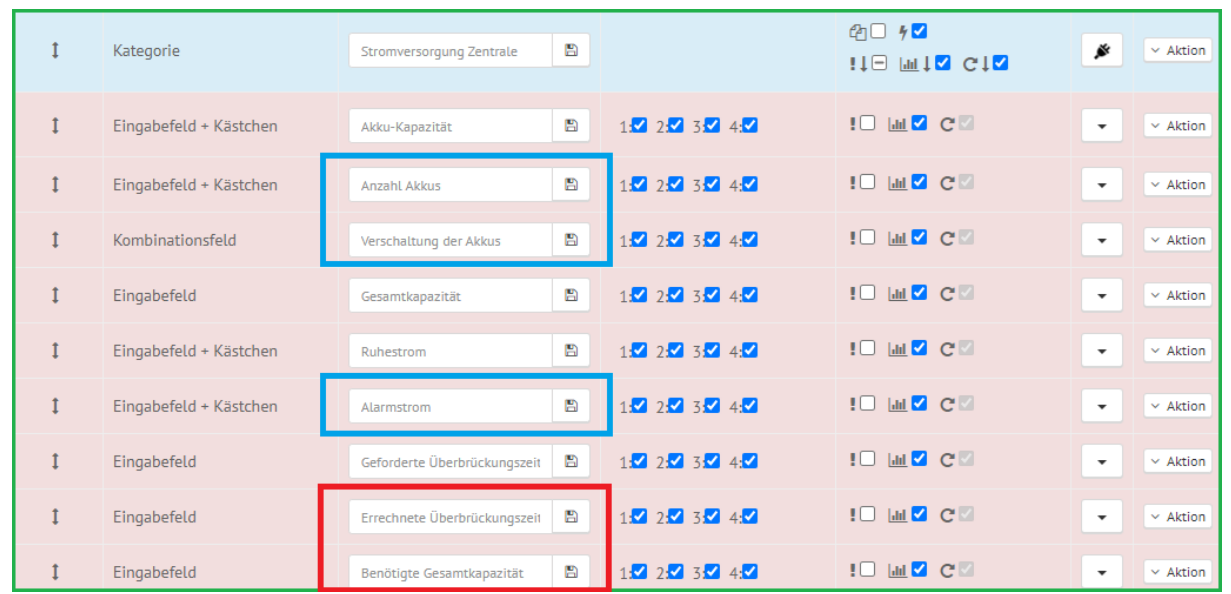

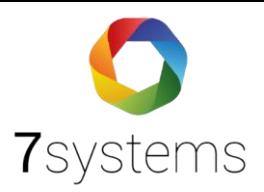

#### Stromversorgung Zentrale

- Akku-Kapazität: muss über 0 liegen und darf nicht leer sein. - Ruhestrom: muss über 0 tiegen und darf nicht teer sein.<br>- Ruhestrom: muss über 0 tiegen und darf nicht teer sein.<br>- Geforderte Überbrückungszeit: muss über 0 tiegen und darf nicht teer sein. - Anzahl Akkus: muss über 0 liegen und darf nicht leer sein.

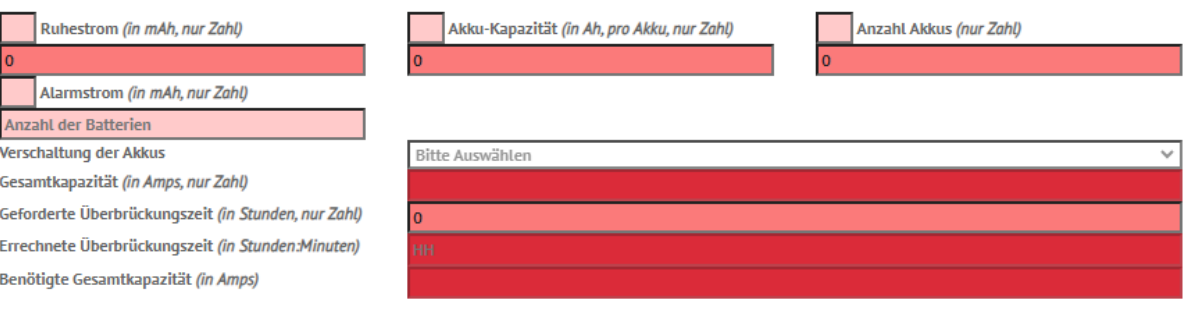

3.

2.

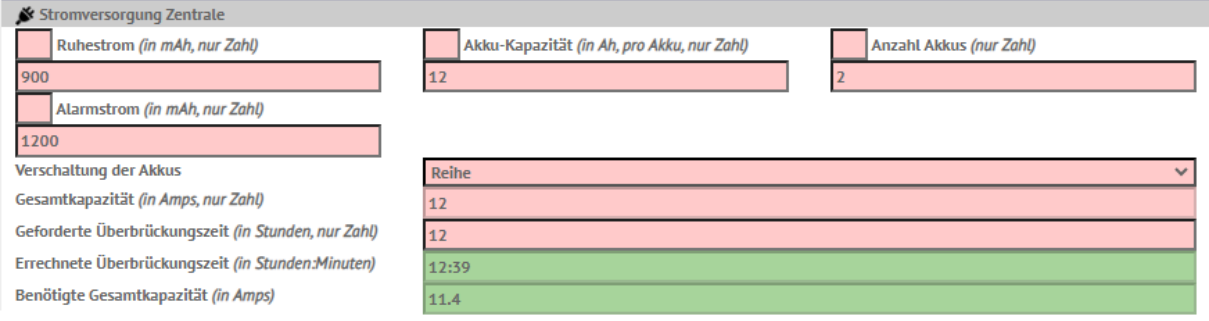

4.

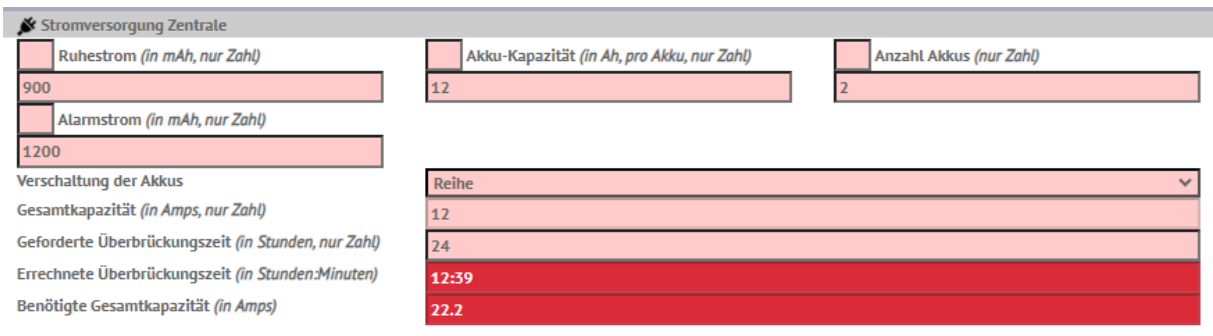

5.

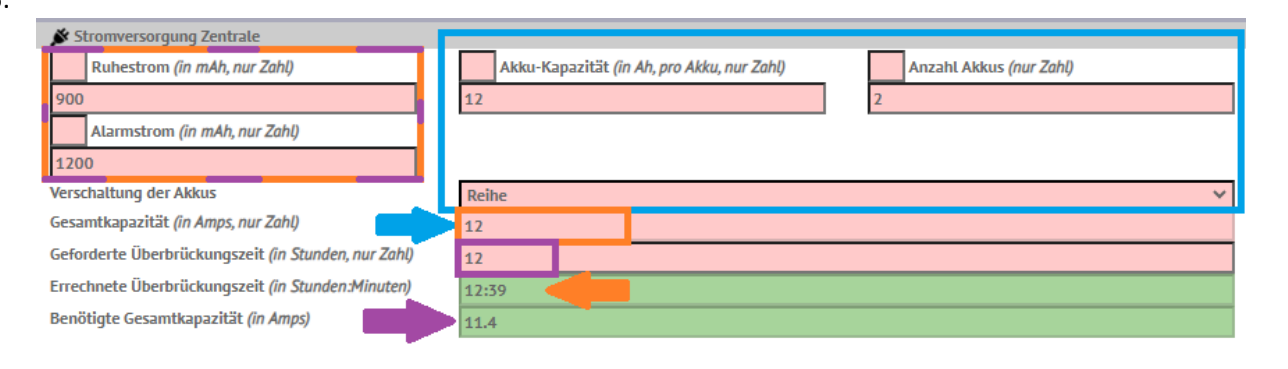

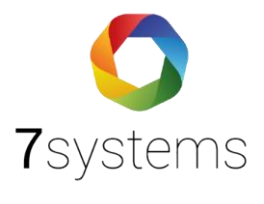

6. So sieht es im Techniker-Modus aus.

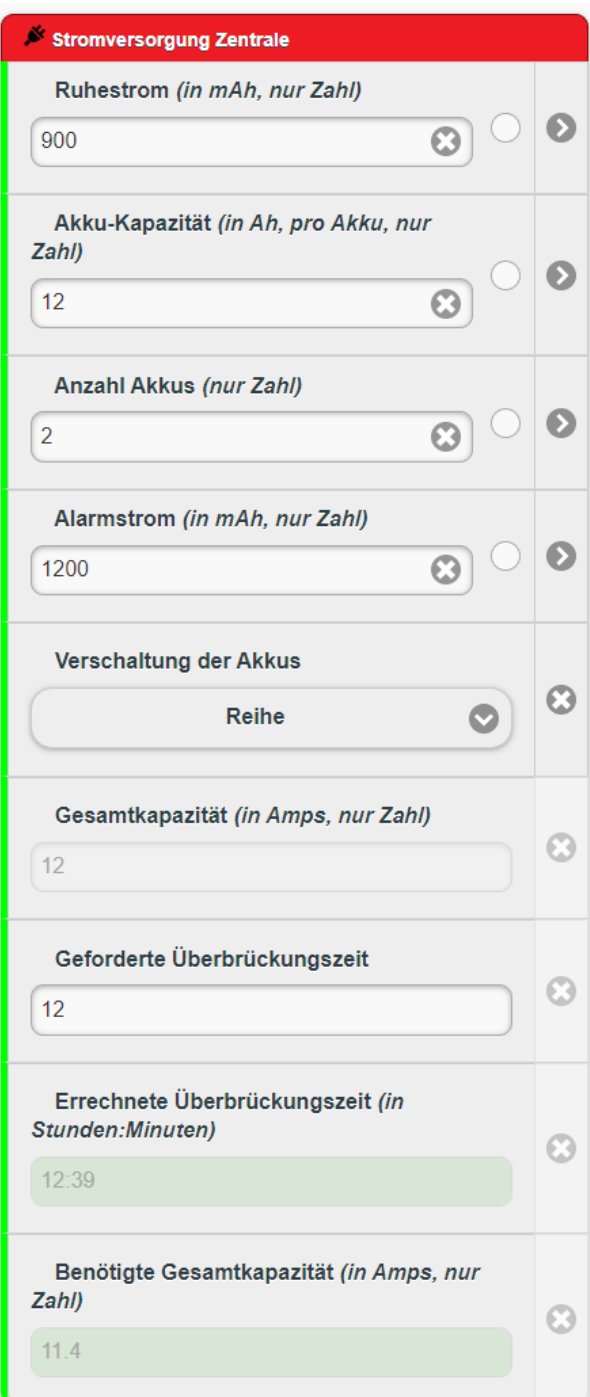